**Министерство науки и высшего образования Российской Федерации Федеральное государственное бюджетное образовательное учреждение высшего образования Санкт-Петербургский горный университет**

**Кафедра механики**

# **СОПРОТИВЛЕНИЕ МАТЕРИАЛОВ**

**РАСЧЕТ БАЛОК МЕТОДОМ НАЧАЛЬНЫХ ПАРАМЕТРОВ**

*Методические указания к самостоятельной работе для студентов специальности 21.05.04* 

> **САНКТ-ПЕТЕРБУРГ 2021**

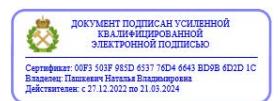

УДК 624.04 (073)

**СОПРОТИВЛЕНИЕ МАТЕРИАЛОВ. Расчет балок методом начальных параметров**: Методические указания к расчетно-графической работе / Санкт-Петербургский горный университет. Сост.: *В.Л. Трушко, М.Ю. Насонов, М.Ю. Платовских.* СПб, 2021. 21 с.

Рассмотрен расчет статически неопределимых балок методом начальных параметров. Приведены правила составления уравнений, подробно рассмотрено решение примеров и указан порядок выполнения задания.

Методические указания предназначены для студентов специальности 21.05.04 "Горное дело".

Научный редактор проф. *В.Л. Трушко*

Рецензент д.ф-м.н. *Л.В. Миранцев* (Институт проблем машиноведения (ИПМАШ)

> **© Санкт-Петербургский** горный университет, 2021 г.

#### Ввеление

В методических указаниях рассмотрены основы расчета статически неопределимых балок методом начальных параметров. Приведены правила составления уравнений и примеры построения эпюр. Рассмотрено решение примеров и указан порядок выполнения залания.

#### 1. Основные принципы расчета

В основу метода начальных параметров положено дифференциальное уравнение изгиба призматической балки

$$
EIV_{(x)}'''=q(x),
$$

где  $E$  – модуль продольной упругости;  $I_x$  – осевой момент инерции сечения балки;  $V(x)$  – прогиб балки;  $q(x)$  – интенсивность внешней нагрузки (рис. 1).

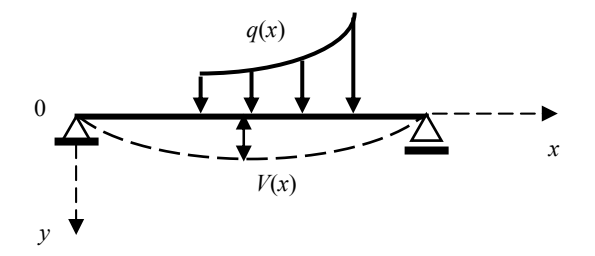

Рис. 1. Схема нагружения балки, работающей на изгиб

Решение дифференциального уравнения призматической балки имеет вид

$$
V_{(x)} = \frac{1}{EI} \int_{0}^{x} \int_{0}^{x} \int_{0}^{x} q(x) \, \mathrm{d}x \, \mathrm{d}x \, \mathrm{d}x \, \mathrm{d}x - \frac{Q_0 x^3}{3!EI} - \frac{M_0 x^2}{2!EI} + V_0^{'} x + V_0.
$$

2. Примеры расчетов статически неопределимых балок

### 2.1. Пример № 1

Расчет статически неопределимой балки при действии равномерно распределенной нагрузки

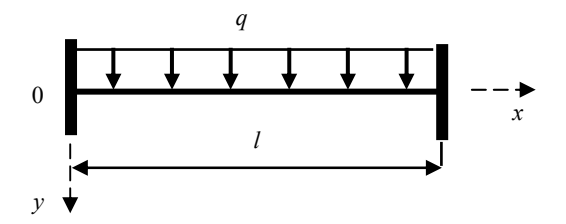

Рис. 2. Схема нагружения балки к примеру 1

Решение для балки, приведенной на рис. 2, получим в виде уравнения

$$
V_{(x)} = \frac{qx^4}{4!EI} - \frac{Q_0 x^3}{3!EI} - \frac{M_0 x^2}{2!EI} + V'_{(x)} + V_0.
$$

Граничные условия на концах балки имеют нижеследующий вил.

При  $x = 0$ :  $V_0 = 0$  и  $V_0' = 0$ ; при  $x = l$ :  $V_l = 0$  и  $V_l' = 0$ .

Представим граничные условия при  $x = 0$  –

$$
V_{(x)} = \frac{qx^4}{4!EI} - \frac{Q_0 x^3}{3!EI} - \frac{M_0 x^2}{2!EI}.
$$

Для подстановки граничных условий при  $x = l$  продифференцируем уравнение

$$
V'_{(x)} = \frac{qx^3}{3!EI} - \frac{Qx^2}{2!EI} - \frac{Mx}{EI}
$$

Подставим вторую пару граничных условий при  $x = l$ :

$$
\begin{bmatrix} V_{(l)} = \frac{qI^4}{4!EI} - \frac{Q_0 I^3}{3!EI} - \frac{M_0 I^2}{2!EI} = 0 \\ V'_{(x)} = \frac{qI^3}{3!EI} - \frac{QI^2}{2!EI} - \frac{M I}{EI} = 0 \end{bmatrix}.
$$

Решим систему уравнений и найлем:

$$
Q_0 = \frac{q \cdot l}{2}
$$
 u  $M_0 = -\frac{q l^2}{12}$ .

Получим уравнение изогнутой оси балки -

$$
V_{(x)} = \frac{qx^4}{4!EI} - \frac{ql}{2} \cdot \frac{x^2}{3!EI} + \frac{ql^2}{12} \cdot \frac{x^2}{2!EI}
$$

Продифференцируем найденное уравнение 3 раза и получим уравнение изгибающих моментов и поперечных сил:

$$
V'_{(x)} = \frac{qx^3}{3!EI} - \frac{ql}{2} \cdot \frac{x^2}{2!EI} + \frac{ql^2}{12} \cdot \frac{x^2}{EI};
$$
  
\n
$$
V''_{(x)} = \frac{qx^2}{2!EI} - \frac{ql}{2} \cdot \frac{x}{EI} + \frac{ql^2}{12EI};
$$
  
\n
$$
V'''_{(x)} = \frac{qx}{EI} - \frac{ql}{2EI};
$$
  
\n
$$
M_{(x)} = -EI U''_{(x)} = -\frac{qx^2}{2} + \frac{ql}{2} \cdot x - \frac{ql^2}{12};
$$
  
\n
$$
Q_{(x)} = -EI V'''_{(x)} = -qx + \frac{ql}{2}.
$$

Построим эпюры прогибов, углов поворота сечений балки, изгибающих моментов и перерезывающих сил при  $q =$  const (рис. 3).

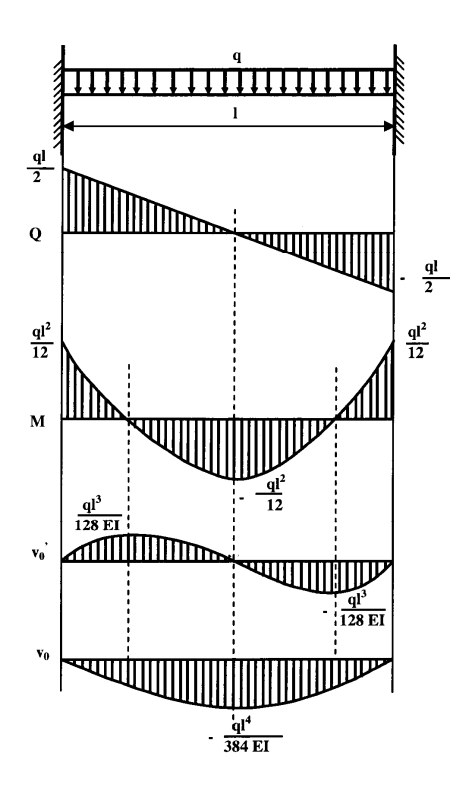

Рис. 3. Построение эпюр  $Q, M, V'(x)$  и  $V(x)$  к примеру 1

## 2.2. Пример № 2

## Расчет статически неопределимой балки при действии сосредоточенной силы

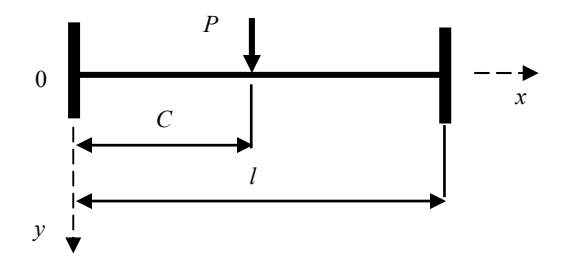

Рис. 4. Схема нагружения балки к примеру 2

Решение для балки, приведенной на рис. 2, получим в виде уравнения

$$
V_{(x)} = \Big\|_{C} \frac{P(x-c)^3}{3!EI} - \frac{Q_0 x^3}{3!EI} - \frac{M_0 x^2}{2!EI} + V_x + V_0
$$

Граничные условия на концах балки имеют нижеследующий вид.

При  $x = 0$ :  $V_0 = 0$  и  $V_0' = 0$ ; при  $x = l$ :  $V_l = 0$  и  $V_l' = 0$ .

Подставим граничные условия при  $x = 0$  –

$$
V_{(x)} = \Big\|_C \frac{P(x-c)^3}{3!EI} - \frac{Q_0 x^3}{3!EI} - \frac{M_0 x^2}{2!EI}.
$$

Подставим в уравнение граничные условия при  $x = l$ :

$$
V_{(x)} = \frac{P(x-c)^3}{3!EI} - \frac{Q_0l^3}{3!EI} - \frac{M_0l^2}{2!EI} = 0.
$$

$$
V_{(x)}^{'} = \frac{P(x-c)^{2}}{2|EI} - \frac{Q_0l^{2}}{2|EI} - \frac{M_0l}{EI} = 0.
$$

Решим систему уравнений и найдем:

$$
M_0 = \frac{P(l-c)^2}{l} \left(\frac{l-c}{l} - 1\right) \le Q_0 = \frac{6P(l-c)^2}{l^3} \left(\frac{l}{2} - \frac{l-c}{l}\right).
$$

Получим уравнение изогнутой оси балки -

$$
V_{(x)} = \|\mathbf{C} \frac{P(x-c)^3}{3!EI} - \frac{x^3}{3!EI} \left[ \frac{6P(l-c)^2}{l^3} \left( \frac{l}{2} - \frac{l-c}{l} \right) \right] - \frac{x^2}{2!EI} \left[ \frac{P(l-c)^2}{l} \left( \frac{l-c}{l} - 1 \right) \right].
$$

Продифференцируем найденное уравнение 3 раза и получим уравнение изгибающих моментов и поперечных сил:

$$
V'_{(x)} = \Big\|_{C} \frac{P(x-c)^{2}}{2!EI} - \frac{x^{2}}{2!EI} \Big\lfloor \frac{6P(l-c)^{2}}{l^{3}} \Big(\frac{l}{2} - \frac{l-c}{l}\Big) \Big\rfloor - \frac{x^{2}}{2!EI} \Big\lfloor \frac{P(l-c)^{2}}{l} \Big(\frac{l-c}{l} - 1\Big) \Big\rfloor;
$$
  

$$
V''_{(x)} = \Big\|_{C} \frac{P(x-c)}{EI} - \frac{x}{EI} \Big\lfloor \frac{6P(l-c)^{2}}{l^{3}} \Big(\frac{l}{2} - \frac{l-c}{l}\Big) \Big\rfloor - \frac{x^{2}}{2!EI} \Big\lfloor \frac{P(l-c)^{2}}{l} \Big(\frac{l-c}{l} - 1\Big) \Big\rfloor;
$$
  

$$
V'''_{(x)} = \Big\|_{C} \frac{P}{EI} - \frac{1}{EI} \Big\lfloor \frac{6P(l-c)^{2}}{l^{3}} \Big(\frac{l}{2} - \frac{l-c}{l}\Big) \Big\rfloor;
$$

$$
M_{(x)} = -EI U_{(x)}'' = ||_C [-P(x-c)] - x \left[ \frac{6P(l-c)^2}{l^3} \left( \frac{l}{2} - \frac{l-c}{l} \right) \right] -
$$

$$
- \left[ \frac{P(l-c)^2}{l} \left( \frac{l-c}{l} - 1 \right) \right];
$$

$$
Q_{(x)} = -EI V_{(x)}''' = ||_C (-P) + \left[ \frac{6P(l-c)^2}{l^3} \left( \frac{l}{2} - \frac{l-c}{l} \right) \right].
$$

Построим эпюры прогибов, углов поворота сечений балки, изгибающих моментов и перерезывающих сил (рис. 5).

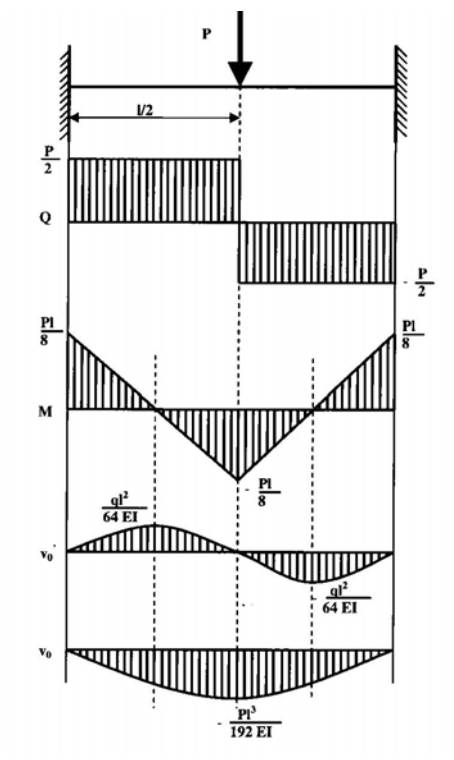

Рис. 5. Построение эпюр  $Q, M, V'(x)$  и  $V(x)$  к примеру 2

#### 2.3. Пример № 3

Расчет статически неопределимой балки при действии сосредоточенного момента

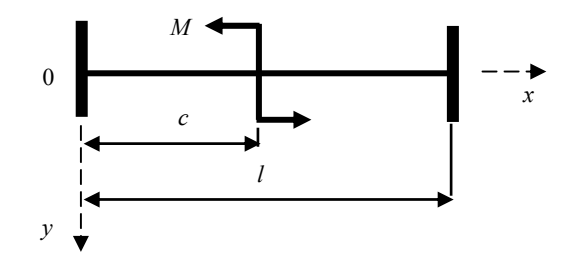

Рис. 6. Схема нагружения балки к примеру 3

$$
V_{(x)} = \Big\|_C \frac{M(x-c)^2}{2!EI} - \frac{Q_0 x^3}{3!EI} - \frac{M_0 x^2}{2!EI} + V'_x + V_0.
$$

Граничные условия на концах балки имеют нижеследующий вид.

При  $x = 0$ :  $V_0 = 0$  и  $V'_0 = 0$ ; при  $x = l$ :  $V_i = 0$  и  $V'_i = 0$ .

Подставим граничные условия при  $x = 0$ 

$$
V_{(x)} = \Big\|_C \frac{M(x-c)^2}{2!EI} - \frac{Q_0 x^3}{3!EI} - \frac{M_0 x^2}{2!EI}.
$$

Для подстановки граничных условий при  $x = l$  продифференцируем уравнение

$$
V'_{(x)} = ||_{C} \frac{M(x-c)}{EI} - \frac{Q_{0}x^{2}}{2!EI} - \frac{M_{0}x}{EI}.
$$

Подставим вторую пару граничных условий при  $x = l$ :

$$
V_{(x)} = \frac{M (l - c)^2}{2EI} - \frac{Q_0 l^3}{6EI} - \frac{M_0 l^2}{2EI} = 0.
$$

$$
V'_{(x)} = \frac{M (l - c)}{EI} - \frac{Q_0 l^2}{2EI} - \frac{M_0 l}{EI} = 0.
$$

Решим систему уравнений и найдем

$$
Q_0 = \frac{6M (l - c) c}{l^3} \text{ H } M_0 = \frac{M (l - c)}{l} \left( 1 - \frac{3c}{l} \right).
$$

Получим уравнение изогнутой оси балки

$$
V_{(x)} = \Big\|_{C} \frac{M(x-c)^{2}}{2!EI} - \frac{x^{3}}{3!EI} \Bigg[ \frac{6M(l-c)c}{l^{3}} \Bigg] - \frac{x^{2}}{2!EI} \Bigg[ \frac{M(l-c)}{l} \left( 1 - \frac{3c}{l} \right) \Bigg].
$$

Продифференцируем найденное уравнение 3 раза и получим уравнения изгибающих моментов и поперечных сил:

$$
V_{(x)}^{'} = \|_{C} \frac{M(x-c)}{EI} - \frac{x^{2}}{2!EI} \left[ \frac{6M(l-c)c}{l^{3}} \right] - \frac{x}{EI} \left[ \frac{M(l-c)}{l} \left( 1 - \frac{3c}{l} \right) \right];
$$
  
\n
$$
V_{(x)}^{''} = \|_{C} \frac{M}{EI} - \frac{x}{EI} \left[ \frac{6M(l-c)c}{l^{3}} \right] - \left[ \frac{M(l-c)}{l} \left( 1 - \frac{3c}{l} \right) \right];
$$
  
\n
$$
V_{(x)}^{''} = -\frac{6M(l-c)c}{EIl^{3}};
$$
  
\n
$$
M_{(x)} = -EIV_{(x)}^{''} = \|_{C} - M + x \frac{6M(l-c)c}{l^{3}} + \frac{M(l-c)}{l} \left( 1 - \frac{3c}{l} \right);
$$
  
\n
$$
Q_{(x)} = -EIV_{(x)}^{''} = \frac{6M(l-c)c}{l^{3}}.
$$

Построим эпюры прогибов, углов поворота сечений балки, изгибающих моментов и перерезывающих сил (рис. 7).

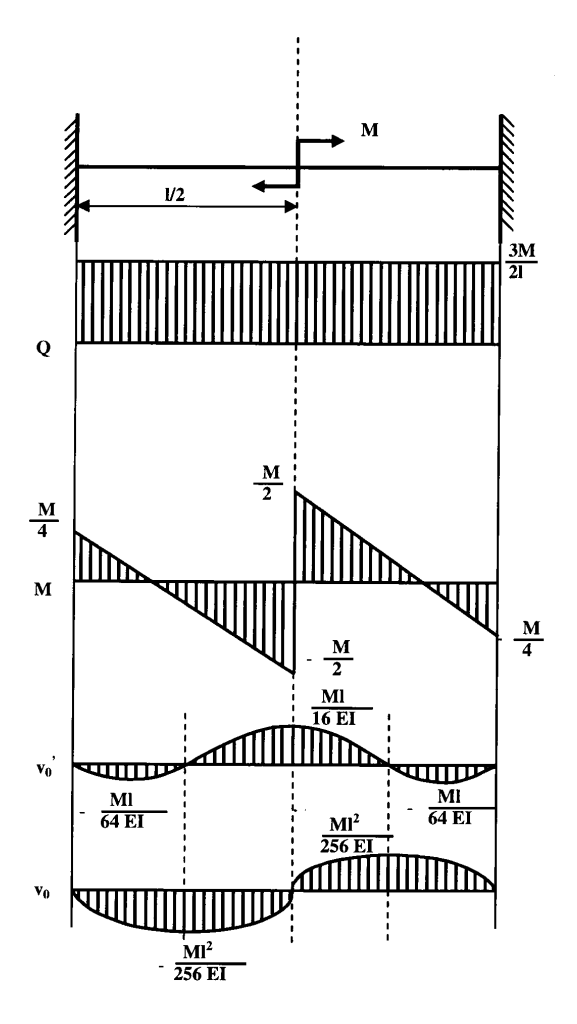

Рис. 7. Построение эпюр  $Q, M, V'(x)$  и  $V(x)$  к примеру 3

#### 2.4. Пример № 4

Расчет статически неопределимой балки при действии равномерно распределенной нагрузки, расположенной на части пролета балки

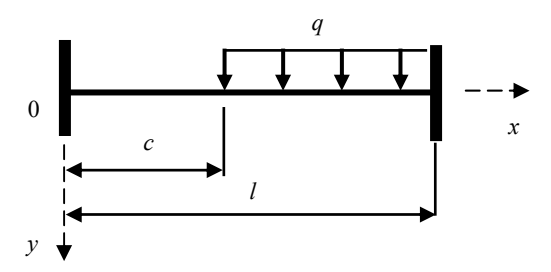

Рис. 8. Схема нагружения балки к примеру 4

Решение получим в виде

$$
V_{(x)} = \Big\|_C \frac{q(x-c)^4}{4!EI} - \frac{Q_0 x^3}{3!EI} - \frac{M_0 x^2}{2!EI} + V_x' + V_0.
$$

Граничные условия на концах балки имеют нижеследующий вил.

При  $x = 0$ :  $V_0 = 0$  и  $V'_0 = 0$ ; при  $x = l$ :  $V_l = 0$  и  $V_l' = 0$ .

Подставим граничные условия при  $x = 0$ 

$$
V_{(x)} = \Big\|_C \frac{q(x-c)^2}{2!EI} - \frac{Q_0 x^3}{3!EI} - \frac{M_0 x^2}{2!EI}.
$$

Для подстановки граничных условий при  $x = l$  продифференцируем уравнение

$$
V'_{(x)} = \frac{q(x-c)^3}{3!EI} - \frac{Q_0x^2}{2!EI} - \frac{M_0x}{EI}.
$$

Подставим вторую пару граничных условий при  $x = l$ :

$$
V_{(l)} = \frac{q(l-c)^4}{4!EI} - \frac{Q_0l^3}{3!EI} - \frac{M_0l^2}{2!EI} = 0;
$$
  

$$
V'_{(l)} = \frac{q(l-c)^3}{3!EI} - \frac{Q_0l^2}{2!EI} - \frac{M_0l}{EI} = 0.
$$

Решаем систему уравнений и находим:

$$
M_0 = \frac{q(l-c)^3}{l} \left[ \frac{(l-c)}{4l} - \frac{1}{3} \right]; \ \ u \ Q_0 = \frac{q(l-c)^3}{l^2} \left[ 1 - \frac{(l-c)}{2l} \right].
$$

Получаем уравнение изогнутой оси балки-

$$
V_{(x)} = \Big| \Big|_C \frac{q(x-c)^4}{4!EI} - \frac{q(l-c)^3}{l^2} \Bigg[ 1 - \frac{(l-c)}{2l} \Bigg] \frac{x^3}{3!EI} - \frac{q(l-c)^3}{l} \Bigg[ \frac{(l-c)}{4l} - \frac{1}{3} \Bigg] \frac{x^2}{2!EI}.
$$

Продифференцируем найденное уравнение 3 раза и получаем уравнения изгибающих моментов и поперечных сил:

$$
V'_{(x)} = ||_{C} \frac{q(x-c)^{3}}{3!EI} - \frac{q(l-c)^{3}}{l^{2}} \left[ 1 - \frac{(l-c)}{2l} \right] \frac{x^{2}}{2!EI} - \frac{q(l-c)^{3}}{l} \left[ \frac{(l-c)}{4l} - \frac{1}{3} \right] \frac{x}{EI};
$$
  
\n
$$
V''_{(x)} = ||_{C} \frac{q(x-c)^{2}}{2!EI} - \frac{q(l-c)^{3}}{l^{2}} \left[ 1 - \frac{(l-c)}{2l} \right] \frac{x}{EI} - \frac{q(l-c)^{3}}{l} \left[ \frac{(l-c)}{4l} - \frac{1}{3} \right] \frac{1}{EI};
$$
  
\n
$$
V'''_{(x)} = ||_{C} \frac{q(x-c)}{EI} - \frac{q(l-c)^{3}}{l^{2}} \left[ 1 - \frac{(l-c)}{2l} \right] \frac{1}{EI};
$$

$$
M_{(x)} = -EI V_{(x)}'' = \|_C - \frac{q(x-c)^2}{2} - \frac{q(l-c)^3}{l^2} \left[ 1 - \frac{(l-c)}{2l} \right] x +
$$
  
+ 
$$
\frac{q(l-c)^3}{l} \left[ \frac{(l-c)}{4l} - \frac{1}{3} \right];
$$
  

$$
Q_{(x)} = -EI V_{(x)}''' = \|_C - q(x-c) + \frac{q(l-c)^3}{l^2} \left[ 1 - \frac{(l-c)}{2l} \right].
$$

Построим эпюры прогибов, углов поворота сечений балки, изгибающих моментов и перерезывающих сил при  $q =$  const (рис. 9).

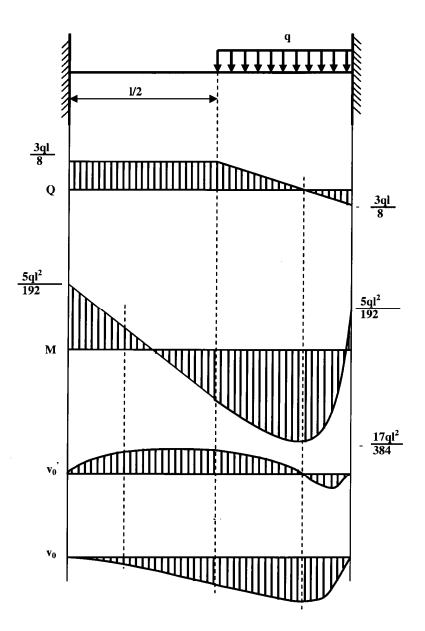

Рис. 9. Построение эпюр  $Q, M, V'(x)$  и  $V(x)$  к примеру 4

## **Библиографический список**

- 1. *В.А. Хохлов* Сопротивление материалов: учебное пособие [Электронный ресурс]: учеб. пособие / В.А. Хохлов [и др.]. Электрон. дан. Томск: ТПУ, 2011. 228 с. https://e.lanbook.com/book/10323
- 2. *Степин П.А.* Сопротивление материалов [Электронный ресурс]: учеб. Электрон. дан. Санкт-Петербург: Лань, 2014. 320 с. https://e.lanbook.com/book/3179
- 3. *Кузьмин Л.Ю.* Сопротивление материалов [Электронный ресурс]: Л.Ю. Кузьмин, В.Н. Сергиенко, В.К. Ломунов. Электрон. дан. Санкт-Петербург: Лань, 2016. 228 с. https://e.lanbook.com/book/90004

## **Приложение 1**

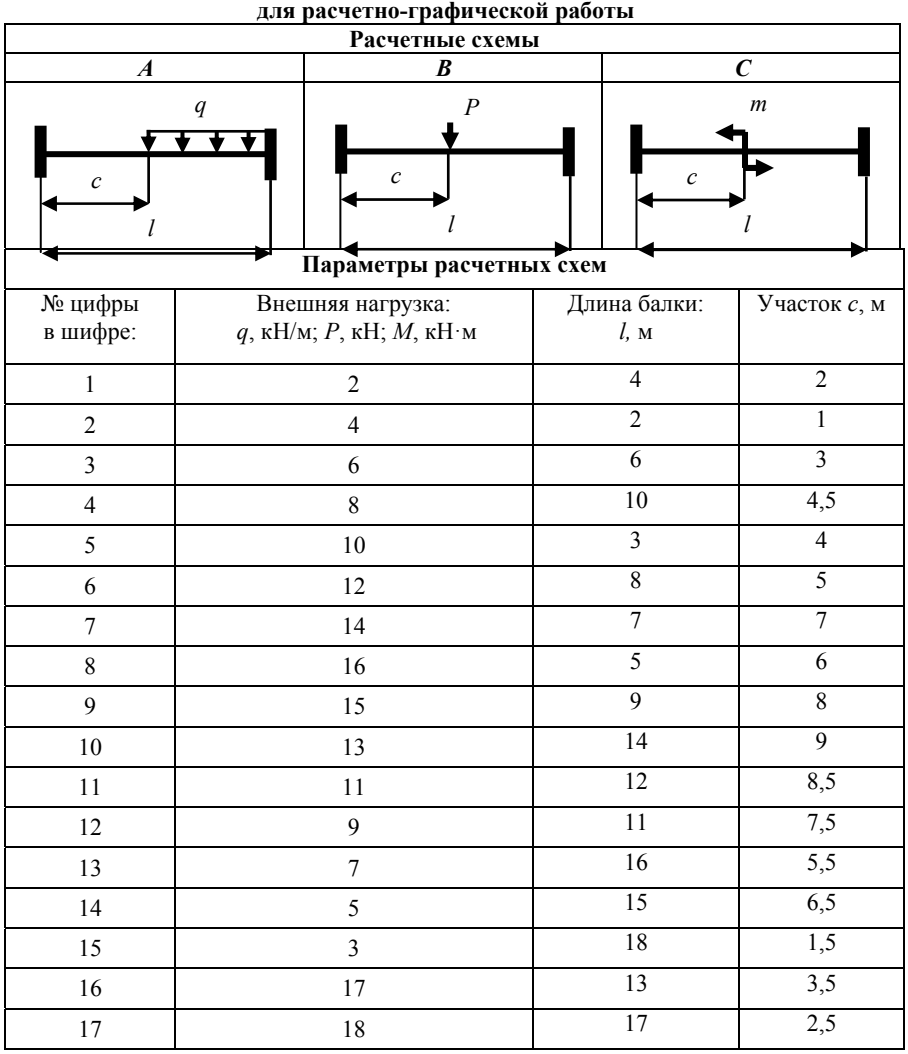

### **Пример шифра для выбора параметров расчетной схемы задания**

Шифр *А* 145 − буква и цифры означают следующее:

- *А* вид расчетной схемы;
- 1 внешняя нагрузка (*q =* 2 кН/м);
- 4 длина балки (*l =* 10 м);
- 5 − длины участка *с* (*с =* 4 м).

## **Приложение 2**

| № по жур-               | Расчетная        | <u>к расчетно-графической работе для группы лет</u><br>Шифр параметров |                         |                  |
|-------------------------|------------------|------------------------------------------------------------------------|-------------------------|------------------|
| налу                    | схема            | Нагрузка                                                               | Длина                   | Участок с        |
| $\,1$                   | $\boldsymbol{A}$ | $\sqrt{2}$                                                             | $\,1$                   | $\overline{2}$   |
| $\overline{c}$          | $\boldsymbol{A}$ | $\overline{\mathbf{4}}$                                                | $\tau$                  | 18               |
| $\overline{3}$          | $\boldsymbol{B}$ | 12                                                                     | 10                      | 12               |
| $\overline{\mathbf{4}}$ | $\overline{C}$   | $10\,$                                                                 | 5                       | $\overline{1}$   |
| 5                       | $\boldsymbol{B}$ | $\overline{7}$                                                         | $\overline{\mathbf{3}}$ | 17               |
| $\sqrt{6}$              | $\boldsymbol{B}$ | 9                                                                      | 13                      | 10               |
| $\overline{7}$          | $\boldsymbol{A}$ | 13                                                                     | $\sqrt{6}$              | 15               |
| $\,8\,$                 | $\overline{C}$   | $\overline{\mathbf{3}}$                                                | 15                      | $\overline{11}$  |
| 9                       | $\cal C$         | 5                                                                      | 14                      | $\overline{10}$  |
| $10\,$                  | $\boldsymbol{A}$ | 11                                                                     | $\overline{c}$          | $\overline{1}$   |
| 11                      | $\boldsymbol{B}$ | 14                                                                     | $1\,1$                  | 14               |
| $12\,$                  | $\boldsymbol{B}$ | $\,1$                                                                  | $12\,$                  | $\boldsymbol{8}$ |
| 13                      | $\boldsymbol{C}$ | 6                                                                      | $\overline{\mathbf{4}}$ | 5                |
| 14                      | $\boldsymbol{A}$ | 15                                                                     | $\boldsymbol{9}$        | $\overline{3}$   |
| 15                      | $\boldsymbol{B}$ | 10                                                                     | $\overline{c}$          | $\overline{1}$   |
| 16                      | $\boldsymbol{C}$ | 12                                                                     | $\overline{3}$          | 16               |
| $17\,$                  | $\overline{C}$   | 8                                                                      | 5                       | $\overline{1}$   |
| $18\,$                  | $\boldsymbol{A}$ | $\mathbf{1}$                                                           | 5                       | $\overline{2}$   |
| 19                      | $\boldsymbol{B}$ | 6                                                                      | $\boldsymbol{7}$        | $\overline{16}$  |
| $20\,$                  | $\boldsymbol{B}$ | $\overline{4}$                                                         | $\,$ $\,$               | $\overline{3}$   |

**Варианты заданий к расчетно -графической работе для группы №1** 

| $N_2$ по                | Расчетная схе-<br>$_{\rm{Ma}}$ | Параметры расчетной схемы |                         |                             |
|-------------------------|--------------------------------|---------------------------|-------------------------|-----------------------------|
| журналу                 |                                | нагрузка                  | длина                   | участок<br>$\boldsymbol{c}$ |
| $\,1$                   | $\boldsymbol{B}$               | 13                        | $\boldsymbol{6}$        | $\overline{6}$              |
| $\sqrt{2}$              | $\boldsymbol{C}$               | 12                        | 10                      | $\overline{11}$             |
| $\overline{\mathbf{3}}$ | $\bar{C}$                      | $\overline{7}$            | $\overline{3}$          | $\overline{5}$              |
| $\overline{4}$          | $\boldsymbol{A}$               | 10                        | 5                       | $\overline{1}$              |
| 5                       | $\boldsymbol{B}$               | 11                        | $\overline{c}$          | $\overline{2}$              |
| $\sqrt{6}$              | $\boldsymbol{B}$               | 15                        | 9                       | $\overline{7}$              |
| $\boldsymbol{7}$        | $\boldsymbol{A}$               | $\overline{3}$            | 15                      | $\overline{9}$              |
| $\,$ 8 $\,$             | $\boldsymbol{B}$               | $\,1$                     | 5                       | 17                          |
| $\mathbf{9}$            | $\overline{C}$                 | 9                         | 13                      | $\overline{11}$             |
| $10\,$                  | $\boldsymbol{A}$               | 5                         | 14                      | 12                          |
| 11                      | $\boldsymbol{B}$               | $\sqrt{ }$                | $\overline{4}$          | 14                          |
| 12                      | $\boldsymbol{A}$               | 6                         | $\overline{4}$          | 17                          |
| 13                      | $\boldsymbol{A}$               | 12                        | $\overline{\mathbf{3}}$ | $\overline{1}$              |
| 14                      | $\overline{C}$                 | 14                        | 11                      | 12                          |
| 15                      | $\boldsymbol{A}$               | 8                         | 5                       | $\overline{2}$              |
| $16\,$                  | $\boldsymbol{B}$               | $10\,$                    | $\,$ $\,$               | 13                          |
| 17                      | $\boldsymbol{A}$               | 14                        | $\boldsymbol{7}$        | $\overline{4}$              |
| $18\,$                  | $\cal C$                       | $10\,$                    | $\sqrt{2}$              | $\overline{2}$              |
| 19                      | $\boldsymbol{B}$               | 12                        | 12                      | 14                          |
| $20\,$                  | $\boldsymbol{A}$               | 9                         | 9                       | $\overline{6}$              |

**Варианты заданий к расчетно -графической работе для группы №2** 

## **СОДЕРЖАНИЕ**

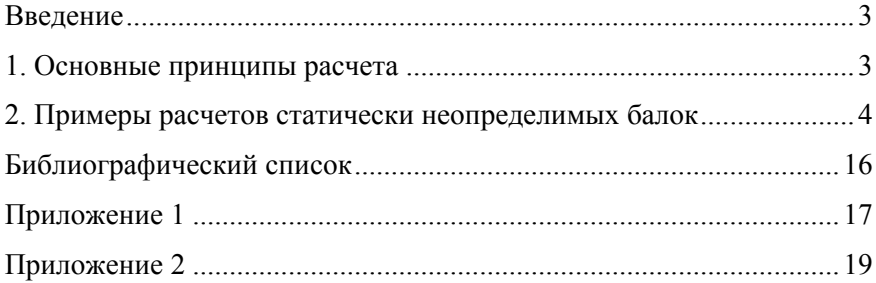

#### **СОПРОТИВЛЕНИЕ МАТЕРИАЛОВ РАСЧЕТ БАЛОК МЕТОДОМ НАЧАЛЬНЫХ ПАРАМЕТРОВ**

*Методические указания к самостоятельной работе для студентов специальности 21.05.04* 

Сост.: *В.Л. Трушко, М.Ю. Насонов, М.Ю. Платовских*

Печатается с оригинал-макета, подготовленного кафедрой механики

Ответственный за выпуск *В.Л. Трушко*

Лицензия ИД № 06517 от 09.01.2002

Подписано к печати 17.12.2021. Формат  $60 \times 84/16$ . Усл. печ. л. 1,2. Усл.кр.-отт. 1,2. Уч.-изд.л. 1,0. Тираж 50 экз. Заказ 1146.

Санкт-Петербургский горный университет РИЦ Санкт-Петербургского горного университета Адрес университета и РИЦ: 199106 Санкт-Петербург, 21-я линия, 2